## MongoDB Crack Patch With Serial Key Free

[Download](http://evacdir.com/ZG93bmxvYWR8RWc1TWpScGJueDhNVFkxTkRVMU9UY3dNbng4TWpVM05IeDhLRTBwSUhKbFlXUXRZbXh2WnlCYlJtRnpkQ0JIUlU1ZA?coupet&dish=encapsulate&koninklijk=TW9uZ29EQgTW9.endorsement.lazio)

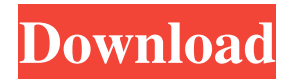

**MongoDB PC/Windows [2022]**

MongoDB stands for "MongoDB is a leading provider of open source, enterprise-ready, full-featured and fast NoSQL document databases". MongoDB is based on the MongoDB Grid architecture, and its system, documents, queries, and indexing are all described in JSON, a JavaScript Object Notation (JSON) language, and the supported language is JavaScript. MongoDB automatically implements the MongoDB Grid infrastructure, which enables you to run the MongoDB database on your own cloud computing environment. MongoDB is also available as a cloud service in Amazon's Elastic Compute Cloud (EC2). MongoDB supports indexing on all fields, including natural language support, which allows for a data model that is similar to that of relational database systems. MongoDB can store data structured into nested documents (JSON) and has a powerful system that allows you to add, remove, and replace the document structure. MongoDB is the foundation for a platform for document database management that is fully capable of providing the flexibility and performance that enterprise applications

require. MongoDB Database Scaling: MongoDB's approach enables you to quickly scale out your database, as you can add more servers to the same database cluster. MongoDB supports data placement and server sharding to provide a scale-out architecture, which supports horizontal scalability for large-scale applications. MongoDB Database Nodes: MongoDB's server nodes can be linked to create a cluster and a replica set, in which nodes are connected to each other to ensure data consistency and make failover more reliable. MongoDB's system architecture is based on the MongoDB Grid infrastructure, which enables you to run the MongoDB database on your own cloud computing environment. MongoDB Automatic Virtual Network Topology

Awareness: MongoDB automatically detects and groups nodes into "shards", which each group contains a part of a replica set. This means that you can manage your data across many physical servers and automatically add and remove servers in a replica set as needed. MongoDB Replication: MongoDB supports the MongoDB Grid infrastructure, which automatically replicates data across servers and provides automatic failover in case of a

### server failure. MongoDB Scaling, Storage, and Management: MongoDB's document-oriented storage capability and the schema dynamism, which make room

**MongoDB Crack+**

Using pre-existing or custom key-like fields, it provides indexing support for data based on free text, dates and numerical values. 1. General Features: \*\* Structure: MongoDB Crack Keygen is a document-based database management system that is schemaless, which means that the structure and organization of data is not based on table management. Its schema is dynamic, which means that the structure can be altered without delays. In this way, user's data can be used to support most uses, regardless of the data type, whether numeric or string, etc. \*\* Workings: MongoDB uses a data structure similar to JSON, which is similar to XML, while also being different from both of them. JSON is a data structure that can be used to represent objects that are similar to tables in a relational database. This type of document is

made of structured and unstructured data, and has a dynamic structure in which the data can be inserted and edited, and also support bulk operations. While this data structure offers you all sorts of features that make working with relational data bases difficult or impossible, its structure is also dynamic, and offers

features such as schema changes, queries and indexing. \*\* Number of Domains: MongoDB has various uses, including customer relationship management, web content management systems, online communities, data hubs and a number of other types of business applications. Its success is attributed to its userfriendly, dynamic database design and the fact that it allows for multiple use cases. \*\* Support: MongoDB is available to users worldwide, so you can use it in any language, and at any of the web hosting services available, such as Google Cloud, Microsoft Azure, Amazon AWS and Rackspace. 2. Internal and External Indexing: Indexing is essential for MongoDB, since it provides you with all sorts of features that make working with relational databases difficult or impossible. In this context, MongoDB uses external and internal indexes to enhance database performance.

The external indexing is done on the field that you use to search or filter for records, while the internal indexing is made on the other fields that you use to search for records. As an example, you can use the price field to find records in which the price is above or below a specified amount. \*\*Internal and External Indexing:\*\* MongoDB can manage both internal and external indexes. The internal indexes are those that are made within the collection, while the external index are 1d6a3396d6

Why MongoDB? NoSQL is a software-agnostic approach to the implementation of a NoSQL store. The MongoDB project delivers a stable, reliable, modern, open source database. MongoDB is built on the open source core code from WiredTiger, the fastest and most scalable open source storage engine. It provides rapid development, deployment, and easy scaling. MongoDB is a document-oriented database (NoSQL), which is suitable for the processing of unstructured data and for the application of the dynamic schema and its quick updates. This model is also associated with flexibility and dynamism that allows it to change the data model without delays. It is quite adaptable, allowing its users to implement not only new applications but also the extension of existing applications. MongoDB allows its users to create schemas, quickly implement them and validate them. Its flexibility is also supported by the ease with which it is combined with other languages and frameworks. Benefits and Advantages

MongoDB is scalable, due to its horizontal scalability (which means that there is not a limit to the amount of data that can be stored) and also by its ability to quickly add or remove a number of servers in order to increase or decrease data storage capacity. It is built on the MongoDB core, which is used to access data in a BSON format and which does not require any prior knowledge of the data structure. It has a rich set of features, which include schemas, indexing and querying, consistency, replication and failover, and the ease with which it is combined with other languages and frameworks. Data is stored in a BSON format (Binary JSON) file. This is an open format and is easier to understand for developers, as it enables you to easily import, search and analyse data. MongoDB is not based on a specific architecture, as this is compatible with the document model and supports JSON documents, which makes it suitable for the business environment. MongoDB can be deployed in both single node and multi-node environments, both within Linux and Windows operating systems. MongoDB is easy to install and can be installed on a local machine, a virtual machine, or on a server

### with public IP addresses. It can be used both in the enterprise and in a production environment, supporting not only the development of new applications but also their continuation. Who uses

**What's New in the?**

MongoDB provides users with a NoSQL document database system whose advantages are related to scalability (being capable of handling large data sets) and dynamic schema structuring, which enables you to change the database content without delays. Unlike relational databases, MongoDB is not based on tables, but relies on a document model, working with JSON that have a dynamic structure, in BSON format. Its dynamic architecture allows quick and convenient schema changing, while also enabling you to perform basic administrative tasks, such as managing entries, running queries, manipulating and indexing data. Thanks to its rich feature set, MongoDB can be easily deployed within any production environment, regardless of its complexity, without compromising on performance, reliability

and flexibility. This approach makes it suitable for the business environment, enabling users to develop all sorts of applications that work with large amounts of data, such as cloud-based or webbased programs, content management systems, data hubs, user data management programs and many more. MongoDB is used in practice by top companies in various domains, including healthcare, government and public administration, financial services, retail, publishing, media and telecommunications. MongoDB's performance resides in its document-oriented storage capability and the schema dynamism, which make room for horizontal scalability and quick entry updates. It can store files of any size, while also allowing fast data processing and supporting data indexing. MongoDB is a document oriented database, which is used to store any kind of large data sets. It offers several advantages in comparison to other types of databases: scalable and flexible: documents can be structured as you wish, by adding fields and sub-documents, which provides users with greater flexibility in developing applications maintainability: not only can users change the structure of their data, but also they can change

# it at any time, without worrying about the contents being lost or

lost access to the data versioning: because of its dynamic structure, documents can be easily updated, even if the data is huge the database schema is dynamic: users can easily add, delete or modify data without having to make changes to the database system itself MongoDB's strengths are its flexible documentoriented storage, which can contain any kind of data and files of any size, as well as its dynamic schema. The document-oriented storage structure allows users to easily add, delete or modify data without having to make changes to the database system itself. As for its dynamic schema, users can manage entries by changing their structure and structure changes are stored in the same way as normal data entries. For example, a user can save an entry or modify a certain field by adding a new subdocument, adding a new field, or deleting a field. MongoDB provides the tools to easily manage changes. This functionality enables you to create schemas that can

**System Requirements For MongoDB:**

Minimum: Windows 7 Hardware: Intel® Core™ i5 processor with SSE3 AMD processors require use of the AMD APP SDK Memory: 4 GB of RAM Video: 512 MB of video RAM DirectX®: Version 11 Hard Drive Space: 2 GB available space How to Play: Keyboard Shortcut: Move Left: [Z] Move Right: [X] Look Up

[https://xenosystems.space/wp-content/uploads/2022/06/Babylon\\_Box.pdf](https://xenosystems.space/wp-content/uploads/2022/06/Babylon_Box.pdf) <https://digitseo.org/maxxhi5-realtime-free-license-key-3264bit-updated/> [http://dev-social.mynextmatch.com/upload/files/2022/06/7YiJNJfqXH8t2ISXeHok\\_07\\_d99361f91f64f9c24ffe9b6b638fbf1f\\_file.pdf](http://dev-social.mynextmatch.com/upload/files/2022/06/7YiJNJfqXH8t2ISXeHok_07_d99361f91f64f9c24ffe9b6b638fbf1f_file.pdf) <https://wakelet.com/wake/uEgFT0bXlTNcAaMwZ9GMD> https://www.pickmemo.com/upload/files/2022/06/BFk6cRgxOOFqbhIojx13\_07\_1f5c8fc5424ab531928bd5de29ad0369\_file.pdf <http://www.roberta-lee-mcleod.com/?p=978> <https://rerootyourlife.com/2022/06/07/phythagoras-calculator-crack-activation-code-free-for-windows/> <https://homedust.com/web-proxy-checker-pro-crack-download/> <http://mir-ok.ru/briz-video-joiner-with-serial-key-for-pc/> [https://bonnethotelsurabaya.com/wp-content/uploads/Clear\\_Disk\\_Info.pdf](https://bonnethotelsurabaya.com/wp-content/uploads/Clear_Disk_Info.pdf) <https://jugueteriapuppe.cl/wp/2022/06/07/sleek-bill-license-code-keygen-mac-win-updated-2022/> <http://boomingbacolod.com/?p=1752> <https://soroherbaria.org/portal/checklists/checklist.php?clid=64392> <http://www.hjackets.com/?p=61056> <https://www.chiesacristiana.eu/2022/06/07/cutepdf-writer-crack-torrent-free-download-updated-2022/> <https://ahmedmostafa.us/2022/06/07/upmcalc-crack-activation-download-for-pc-2022/> <http://chemistrygate.com/wp-content/uploads/2022/06/CloudDeck.pdf> <https://kaushalmati.com/merge-pdfs-crack-incl-product-key-download/> <http://sketcheny.com/?p=3679> <https://algarvepropertysite.com/capriccio-crack-patch-with-serial-key-3264bit/>